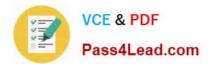

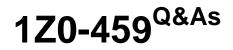

Oracle Identity Governance Suite 11g Essentials

# Pass Oracle 1Z0-459 Exam with 100% Guarantee

Free Download Real Questions & Answers **PDF** and **VCE** file from:

https://www.pass4lead.com/1z0-459.html

100% Passing Guarantee 100% Money Back Assurance

Following Questions and Answers are all new published by Oracle Official Exam Center

Instant Download After Purchase

100% Money Back Guarantee

- 😳 365 Days Free Update
- 800,000+ Satisfied Customers

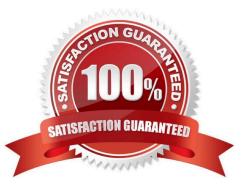

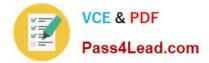

### **QUESTION 1**

Which statement is true about the "closed-loop remediation" aspect of access certification when using Oracle Identity Analytics (OIA)? (Choose the best answer.)

A. After a certification cycle completes, the audit information can be viewed, so the remediation loop is closed.

B. After a reviewer rejects access during a certification cycle, an automated request can be sent to the provisioning service to remediate access, so the remediation loop is closed.

C. After a reviewer rejects access during a certification cycle, the user in violation can remediate access, so the remediation loop is closed.

D. After a certification cycle completes, the user can request additional access, so the remediation loop is closed.

E. Self-remediation is allowed by default for Oracle Identity Governance when integrating Oracle Identity Analytics and Oracle Identity Manager.

Correct Answer: D

### **QUESTION 2**

Identify three components of the Oracle Entitlement Server (OES)-based authorization service in Oracle Identity Manager (OIM). (Choose three.)

- A. Policy Administrator Point (PAP), used for authoring policies.
- B. Policy Integration Point (PIP), used for integrating with other standards-based entitlement solutions.
- C. Policy Enforcement Point (PEP), used for enforcing authorization policy.
- D. Policy Decision Point (PDP), used for determining authorization decisions at run-time.
- E. Policy Authorization Point (PAP), used for delegating attribute retrieval to alternate data sources.
- F. PolicyEntitlement Point (PEP), used for creationand destruction of entitlementattributes.

Correct Answer: ACD

### **QUESTION 3**

Identify the plug-in that enables you torun custom code during status change on requests in Oracle Identity Manager. (Choose the best answer.)

- A. oracle.iam.plugins.RequestStatuschangeEvent
- B. oracle.iam.request.plugins.StatusEvent
- C. oracle.iam.request.plugins.StatusChangeEvent
- D. iam.request.plugins.StatusChangeEvent

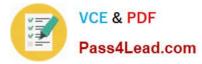

E. iam.request.plugins.StatusEvent

Correct Answer: C

Reference:http://docs.oracle.com/cd/E27559\_01/dev.1112/e27150/plugins.htm#OMDEV51 44(See table 27-1)

### **QUESTION 4**

Which three configurations must be made before Oracle Identity Manager (OIM) Bulk Load Post Processing Scheduled Task can provision a resource to a user (created by the Bulk Load utility)? (Choose three.)

- A. Role for created users
- B. Access Policy for resource to be provisioned
- C. Approval Policy for approvals
- D. Process Definition
- E. Reconciliation Matching Rule
- F. Role Membership Rule

Correct Answer: BCD

### **QUESTION 5**

What sequence of steps must you follow to get an entitlement from changed by using the Oracle Identity Manager (OIM) Design Console? (Choose the best answer.)

A. Edit the current version. Set parameters. Make it active.

B. Create a new version. Set parameters. Make it active.

C. Deactivate the current version. Edit the current version. Set parameters. Make it active.

D. Create a new version. Set parameters. Deactivate the current version. Archive the current version. Make the new version active.

E. Create a new version. Set parameters. Deactivate the current version. Remove the current version. Make the new version active.

Correct Answer: B

1Z0-459 PDF Dumps

1Z0-459 Practice Test

1Z0-459 Braindumps

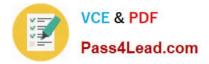

To Read the Whole Q&As, please purchase the Complete Version from Our website.

# Try our product !

100% Guaranteed Success
100% Money Back Guarantee
365 Days Free Update
Instant Download After Purchase
24x7 Customer Support
Average 99.9% Success Rate
More than 800,000 Satisfied Customers Worldwide
Multi-Platform capabilities - Windows, Mac, Android, iPhone, iPod, iPad, Kindle

We provide exam PDF and VCE of Cisco, Microsoft, IBM, CompTIA, Oracle and other IT Certifications. You can view Vendor list of All Certification Exams offered:

### https://www.pass4lead.com/allproducts

## **Need Help**

Please provide as much detail as possible so we can best assist you. To update a previously submitted ticket:

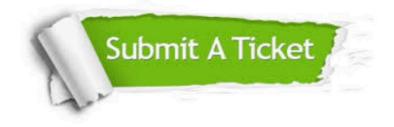

#### **One Year Free Update**

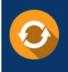

Free update is available within One Year after your purchase. After One Year, you will get 50% discounts for updating. And we are proud to boast a 24/7 efficient Customer Support system via Email.

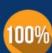

To ensure that you are spending on quality products, we provide 100% money back guarantee for 30 days

**Money Back Guarantee** 

from the date of purchase

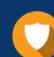

#### Security & Privacy

We respect customer privacy. We use McAfee's security service to provide you with utmost security for your personal information & peace of mind.

Any charges made through this site will appear as Global Simulators Limited. All trademarks are the property of their respective owners. Copyright © pass4lead, All Rights Reserved.